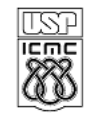

UNIVERSIDADE DE SÃO PAULO INSTITUTO DE CIÊNCIAS MATEMÁTICAS E DE COMPUTAÇÃO

http://www.icmc.usp.br Departamento de Ciências de Computação

## SCC120 - Capítulo 8 Funções Recursivas em C

João Luís Garcia Rosa

Instituto de Ciências Matemáticas e de Computação Universidade de São Paulo - São Carlos http://www.icmc.usp.br/~joaoluis 2010

1

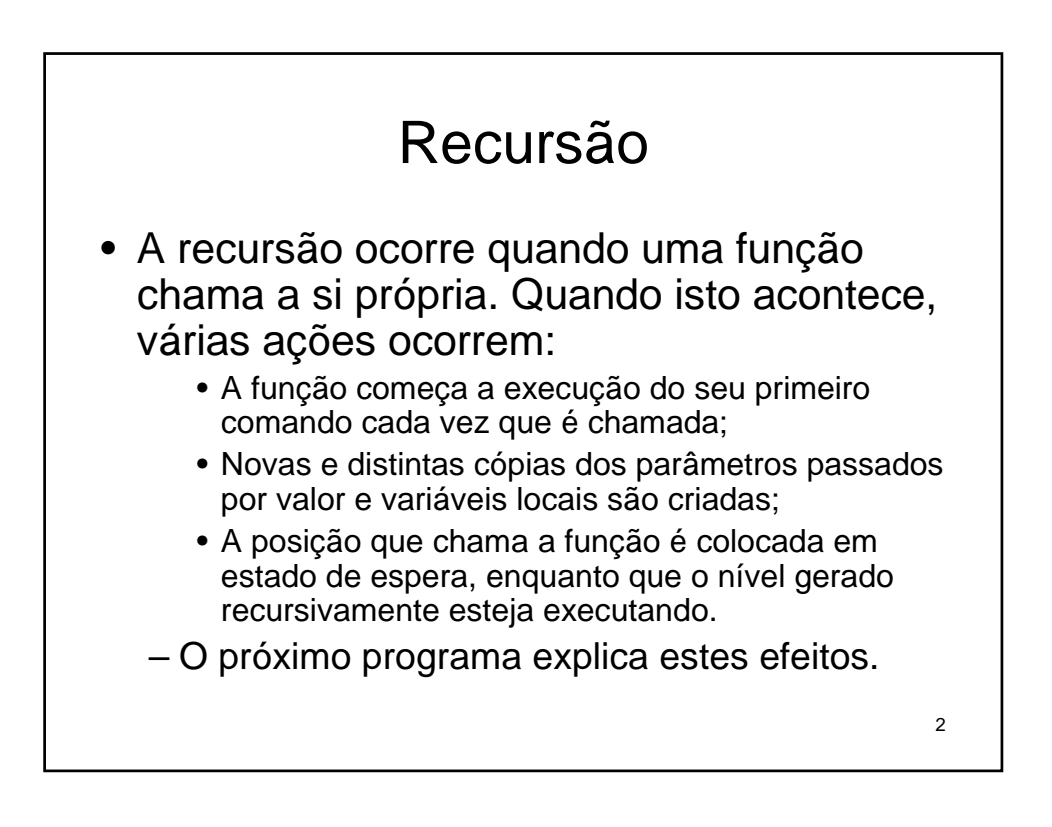

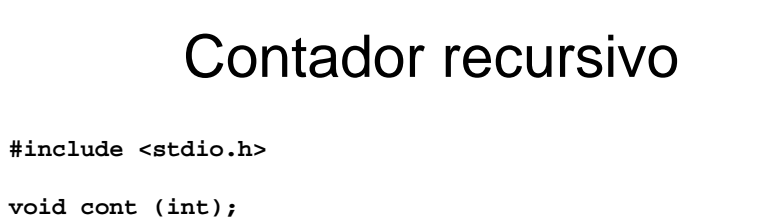

```
main()
{
  cont(1);
}
void cont(int n)
{
  if (n < 10) 
       cont(n+1);
  printf("%d\n", n);
}
```
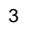

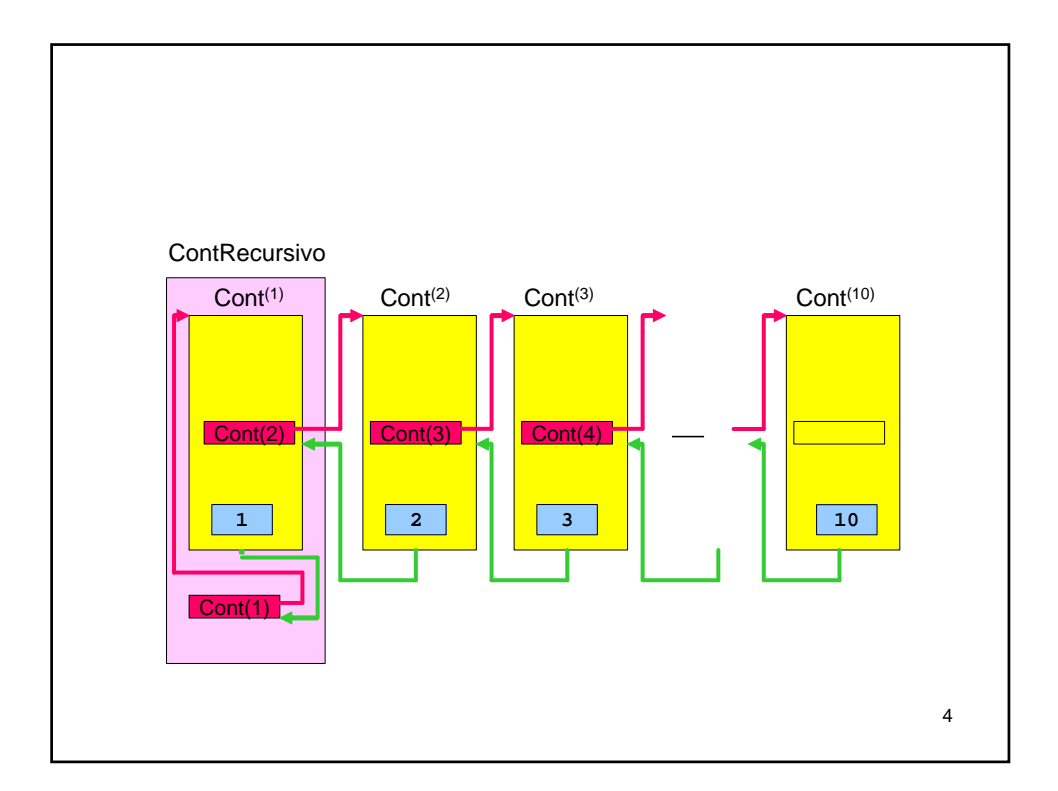

```
5
#include <stdio.h> Fatorial
unsigned long fat(int);
main()
{
  short N;
  printf("Calculo do fatorial\n\n");
  printf("Entre com um numero inteiro: ");
  scanf("%d", &N);
  printf("\nO fatorial de %d %c %d\n\n", N, 130, fat(N));
}
unsigned long fat(int n)
{
  int fato = 1;
  if (n > 1)
      fato = n * fat(n-1);
  return fato;
}
```

```
6
#include <stdio.h>
void contreg(int n);
main()
{
    contreg(4); // chama a função recursiva
}
void contreg(int n)
{
    printf("Contagem regressiva ... %d\n", n);
    if (n > 0)<br>contreg(n-1);
                            contreg(n-1); // função chama a si mesmo
    printf("%d: Fogo!\n", n);
}
Saída:
Contagem regressiva ... 4
Contagem regressiva ... 3
Contagem regressiva ... 2
Contagem regressiva ... 1
Contagem regressiva ... 0
0: Fogo!
1: Fogo!
2: Fogo!
3: Fogo!
4: Fogo!
```

```
7
#include <stdio.h>
#define Comp 66
const int Divs = 6;
void subdivide(char ve[], int baixo, int alto, int nivel);
main()
{
    char regua[Comp];
    int i, j;
    int max = Comp - 2;
    int min = 0;
    for (i = 1; i < Comp - 2; i++)regua[i] = ' ';
    regua[Comp - 1] = '\0';
    regua[min] = regua[max] = '|';
    printf("%s\n", regua);
    for (i = 1; i <= Divs; i++)
    {
         subdivide(regua,min,max, i);
         printf("%s\n", regua);
         for (j = 1; j < Comp - 2; j++)
                      regua[j] = ' '; // limpa a régua (branco)
    }
}
```

```
8
void subdivide(char ve[], int baixo, int alto, int nivel)
{
  int meio = (alto + baixo) / 2;
  if (nivel == 0)
     return;
  ve[meio] = '|';
  subdivide(ve, baixo, meio, nivel - 1);
  subdivide(ve, meio, alto, nivel - 1);
}
Saída:
| |
| | |
| | | | |
| | | | | | | | |
| | | | | | | | | | | | | | | | |
| | | | | | | | | | | | | | | | | | | | | | | | | | | | | | | | |
|||||||||||||||||||||||||||||||||||||||||||||||||||||||||||||||||
```
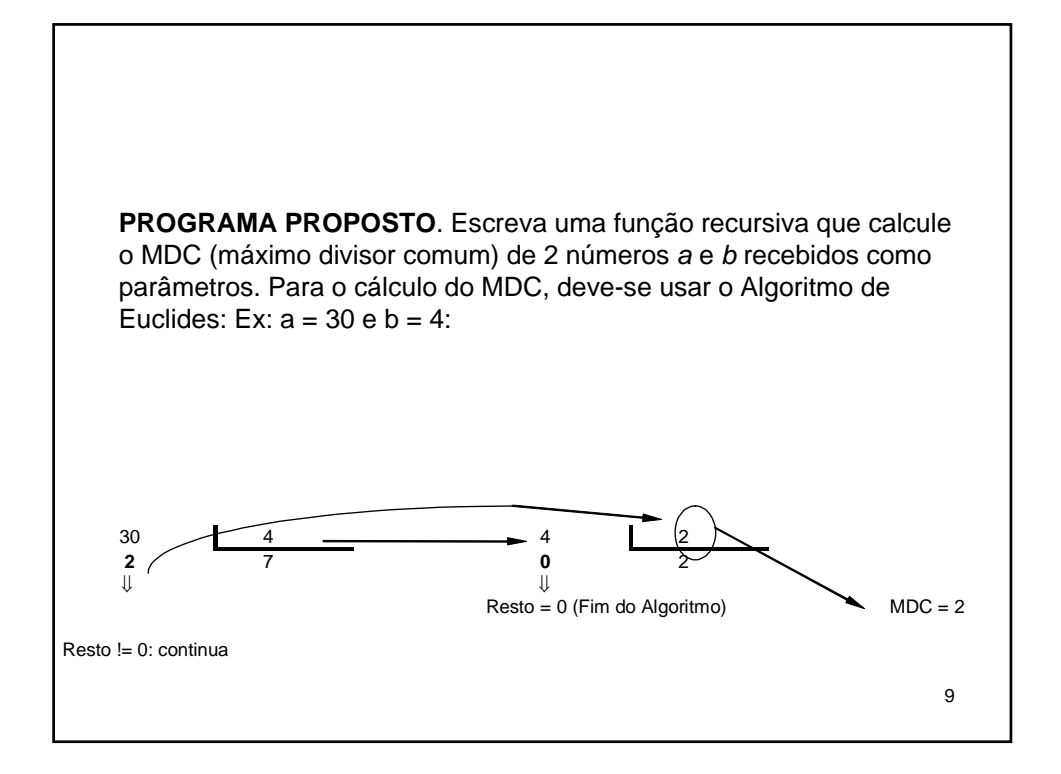

```
10
#include <stdio.h>
int MDC(int, int);
main()
{
   int a,b;
   printf("Calculo do MDC\n");
  printf("Entre com o valor de a: ");
   scanf("%d", &a);
   printf("Entre com o valor de b: ");
   scanf("%d", &b);
   printf("O MDC entre %d e %d %c %d\n", a, b, 130, MDC(a,b));
}
int MDC (int i, int j)
{
   if (i % j != 0)
       return MDC(j, i % j);
   else
       return j;
}
```